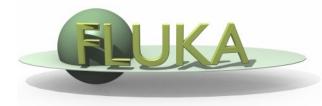

#### Dicom processing in flair

Vasilis.Vlachoudis@cern.ch

#### Dicom importing to FLUKA

**Flair** has been enhaced to perform through a user friendly interface:

- Dicom file conversion to enhanced FLUKA voxel format
  - The conversion is done using the python pydicom library
  - The user has to provide:
    - Dicom set identified by the Series UID
    - List of predefined materials and compounds
    - Hounsfield ranges to material conversion
    - Hounsfield ranges to density and dE/dx correction scaling
  - The enhanced FLUKA voxel format contains in a single voxel file all the information: Voxel data, material assignments, material and compound definitions and correction factors
- Dicom file conversion to FLUKA USRBIN format
  - Gives the possibility to import the output of the TP systems in flair, where the user can visualize and compare with FLUKA predictions through the standard fluka/flair tools.

    Vasilis.Vlachoudis@cern.ch

    2

# \* EMF DICOM SE ECTION

Geometry

WW-THRESH

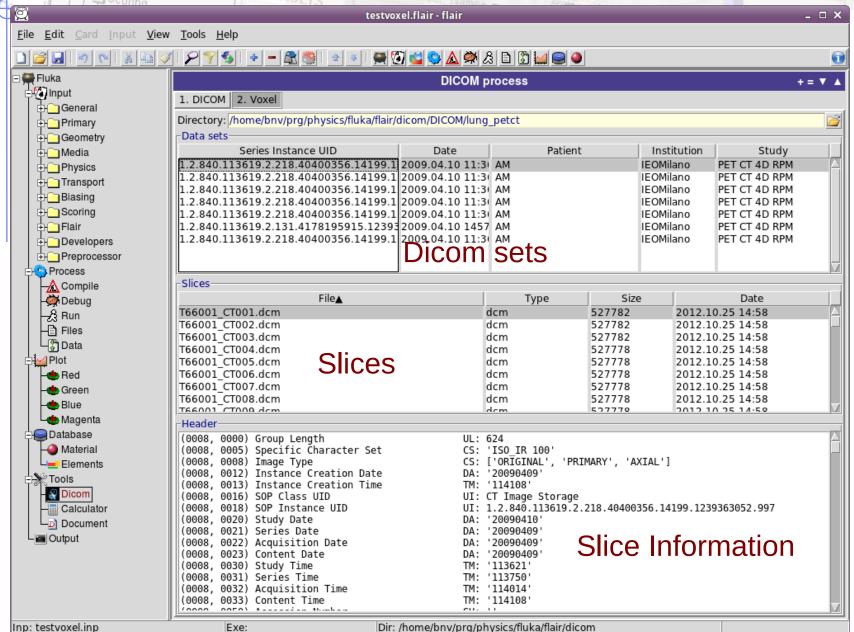

## Voxe Generation

Geometry

WW-THRESH

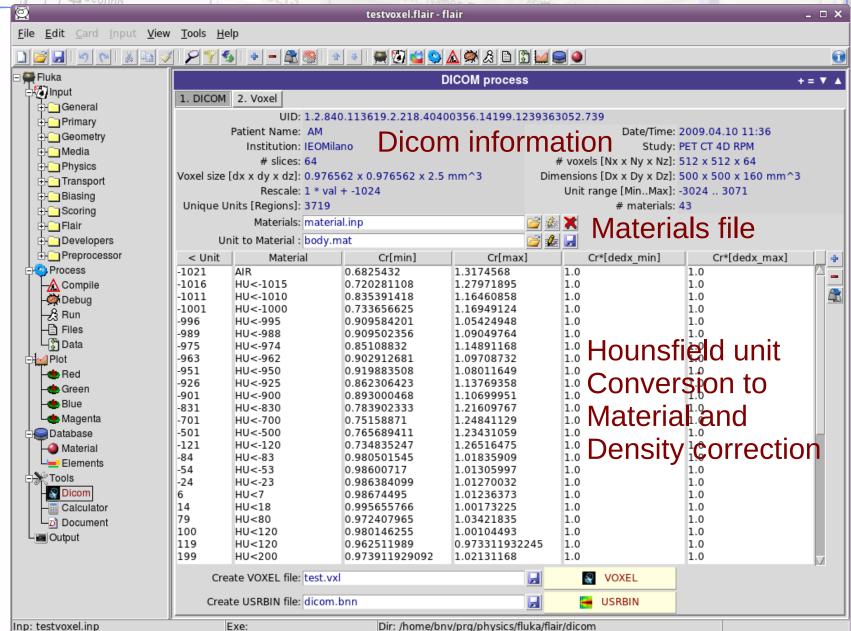

### FLUKA simulation

Voxel 2D projection
Overlayed with a
300MeV p+ beam
Simulation from FLUKA

Flair has the possibility to make also 3D plots of voxels

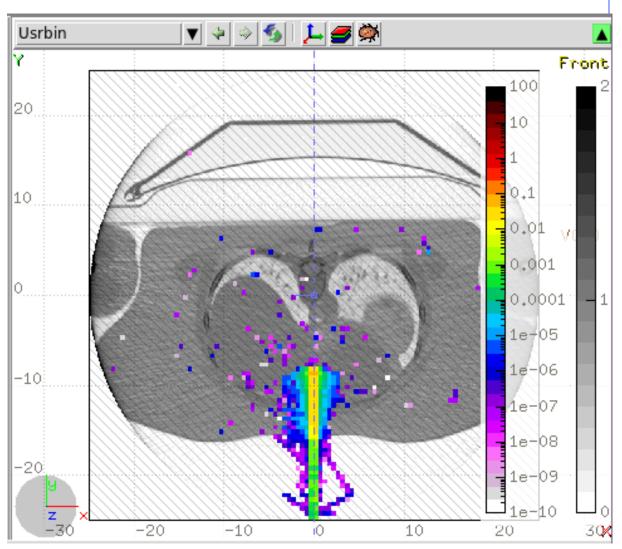